The book was found

# **Exploring: Microsoft Excel 2013, Comprehensive (Exploring For Office 2013)**

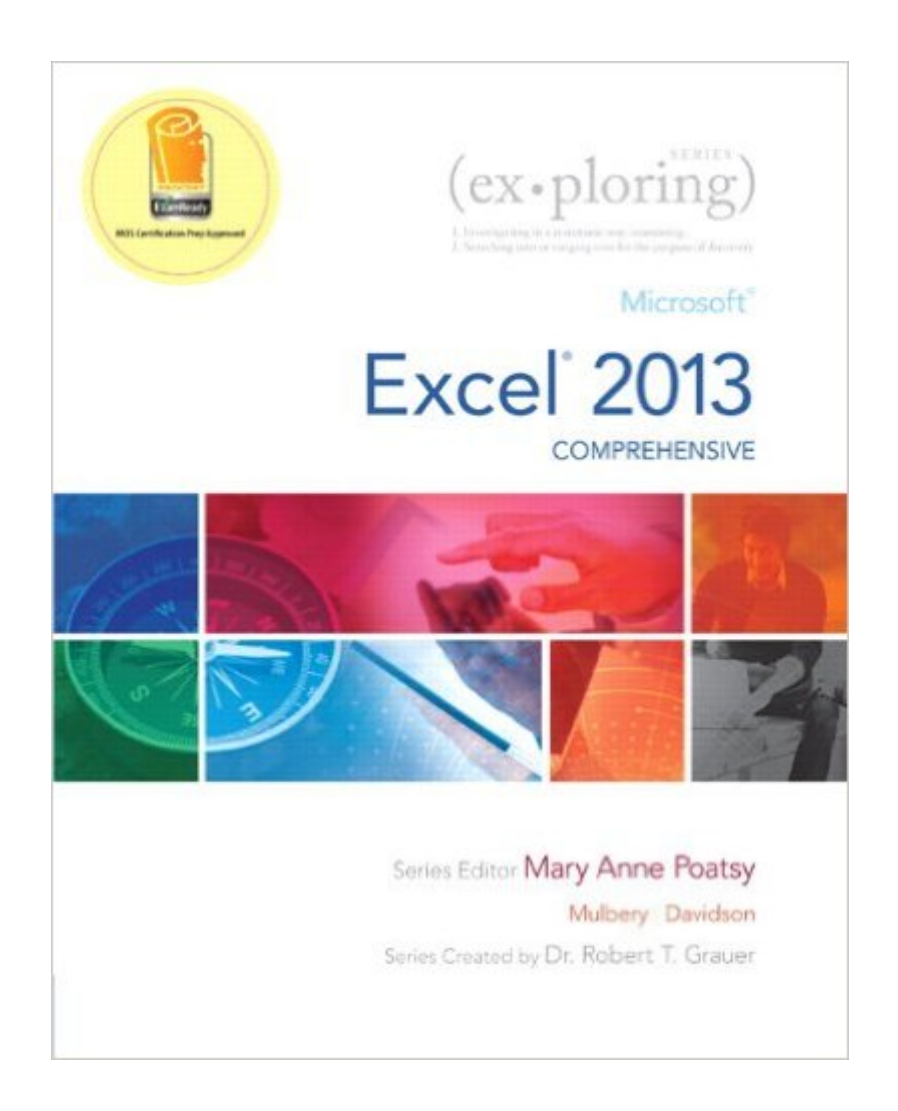

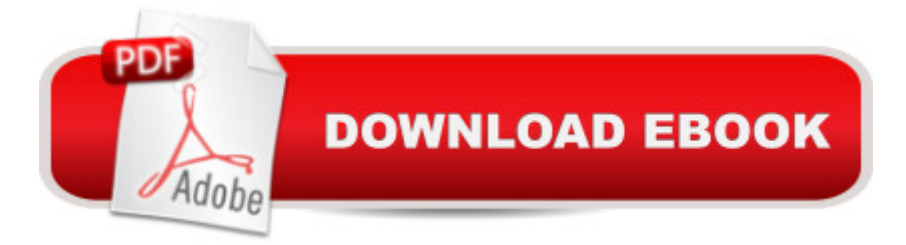

## **Synopsis**

This book offers full, comprehensive coverage of Excel. Move students beyond the point-and-click. Â The goal of the Exploring series is to move students beyond the point and click, to understanding the why and how behind each skill. And, because so much learning takes place outside of the classroom, this series provides learning tools that students can access anywhere, any time. Â Students go to college now with a different set of skills than they did years ago. With this in mind, the Exploring series seeks to move students beyond the basics of the software at a faster pace, without sacrificing coverage of the fundamental skills that everyone needs to know. NOTE: Before purchasing, check with your instructor to ensure you select the correct ISBN. Several versions of Pearson' MyLab & Mastering products exist for each title, and registrations are not transferable. To register for and use Pearson's MyLab & Mastering products, you may also need a Course ID, which your instructor will provide. Â Used books, rentals, and purchases made outside of Pearson If purchasing or renting from companies other than Pearson, the access codes for Pearson' MyLab & Mastering products may not be included, may be incorrect, or may be previously redeemed. Check with the seller before completing your purchase. Â

### **Book Information**

Series: Exploring for Office 2013 Spiral-bound: 718 pages Publisher: Pearson; 1 edition (June 14, 2013) Language: English ISBN-10: 0133412180 ISBN-13: 978-0133412185 Product Dimensions: 9 x 1.1 x 10.8 inches Shipping Weight: 3.2 pounds (View shipping rates and policies) Average Customer Review: 4.1 out of 5 stars $\hat{A}$   $\hat{A}$  See all reviews $\hat{A}$  (35 customer reviews) Best Sellers Rank: #14,831 in Books (See Top 100 in Books) #14 in $\hat{A}$  Books > Computers & Technology > Business Technology > Software > Spreadsheets #14 in Books > Computers & Technology > Software > Microsoft > Microsoft Excel #15 in Books > Computers & Technology > Software > Microsoft > Microsoft Office

#### **Customer Reviews**

Anyone who desires to learn the mysteries of Excel 2013 without spending the couple hundred bucks for a full on course in it should purchase this book instead. It is spiral bound, which makes it

easy to leave open next to your computer while you explore the program. The practice exercises included within the text make learning the material very manageable. Many college courses throughout the US call for this book as well, so if you don't like it you can easily sell it to a college student for \$100 or so. Excel is one of the most important skills necessary in this Web 2.0 world we live in. Definitely worth the investment.

I used this book to learn how to use Excel 2013 for a class that I took in community college. This book gives you step by step instructions on how to complete the different tasks. I would recommend this book to anyone trying to better their Excel skills. Also, this book is great for if you are using excel and forget how to do a certain task, you can reference back in the book and find what it is that you were looking to do.

I've used several of these books for classes at the local college, this one being the current one. They are very hands-on and provide lots of options for practicing skills, though I'd appreciate additional examples for more complex formulas as my class is entirely online. My biggest complaint is the very tiny writing in screen shots that we're supposed to be able to not only just look at, but copy from directly in order to do the lesson. I often have to pull out a magnifying glass to decipher these ant tracks. Fortunately, it's not printed on glossy paper, which compounds the problem.Additionally, when writing formulas, spacing is more often than not, critical. Never have I seen a notation that there is a space between characters, and especially in those screen shots, it often hard to tell it's there.

I used this in class for a whole quarter, got an A in the course, and didn't have to switch screens every 10 seconds online to figure out what was going on. I did the chapters my class didn't cover and it really goes in depth to show you what Excel can do. Kept the book for my husband to use in his class and for the gamer class/stat charts he makes up. Even if you don't have access to a formal class, you can set up the work in an Excel spreadsheet and use this book to practice new techniques. Highly recommend it if you're going to teach yourself Excel to improve your marketability. Don't be afraid of a funky copy - clear packing tape works wonders. The tabs tend to tear/bend on a used copy. I saved over \$100 over the school bookstore price by finding a copy that looked like a raptor shredded it, then taping it back together so it was both portable and readable. Now my Excel skills are ready to off-road :)

already had its access code opened. As a result, I had to buy a separate access code that was offered by the publisher. This is something to keep in mind if you want to rent a hard copy of the book.

I purchase this book and the only chapters that worked on myitlab were 1 through 4. I was told by my teacher that technical support was unable to upload the remaining chapters on the web site. This book is way too expensive, to have this many technical issues. It's bad enough to take this class online. If you don't have access to the online exercises and videos. What is the point!

Good, but has several errors and not many screen shots explaining or showing the results of the instructions at hand.

With the ability to bookmark and highlight key topics, I find this information extremely easy to access and will always be able to return in the future if I ever get stuck in Excel again. Thankfully it is in a 1 pound Kindle and not a 10 pound book!

#### Download to continue reading...

Office 2016 For Beginners- The PERFECT Guide on Microsoft Office: Including Microsoft Excel [Microsoft PowerPoint Micros](http://overanswer.com/en-us/read-book/l96rw/exploring-microsoft-excel-2013-comprehensive-exploring-for-office-2013.pdf?r=AMDNhHwJtPbEiSGYSZlEx1h%2FRVjyz4K%2BEf3jZQ18Rwk%3D)oft Word Microsoft Access and more! Exploring: Microsoft Excel 2013, Comprehensive (Exploring for Office 2013) Exploring Microsoft Office Excel 2016 Comprehensive (Exploring for Office 2016 Series) Enhanced Microsoft Excel 2013: Comprehensive (Microsoft Office 2013 Enhanced Editions) Your Office: Microsoft Excel 2016 Comprehensive (Your Office for Office 2016 Series) Exploring: Microsoft Office 2013, Plus (Exploring for Office 2013) Exploring Microsoft SharePoint for Office 2013, Brief (Exploring for Office 2013) Exploring Microsoft Office 2013, Volume 1 (Exploring for Office 2013) Exploring: Microsoft PowerPoint 2013, Comprehensive (Exploring for Office 2013) GO! with Microsoft PowerPoint 2013 Brief, GO! with Microsoft Excel 2013 Brief, GO! with Microsoft Access 2013 Brief EXCEL: From Beginner to Expert - 2 Manuscripts + 2 BONUS BOOKS - Excel for Everyone, Data Analysis and Business Modeling (Functions and Formulas, Macros, MS Excel 2016, Shortcuts, Microsoft Office) Exploring Microsoft Office Access 2016 Comprehensive (Exploring for Office 2016 Series) Enhanced Microsoft Office 2013: Introductory (Microsoft Office 2013 Enhanced Editions) Your Office: Microsoft Office 2016 Volume 1 (Your Office for Office 2016 Series) Enhanced Microsoft PowerPoint 2013: Comprehensive (Microsoft Office 2013 Enhanced Editions) Enhanced Microsoft Access 2013: Comprehensive

(Your Office for Office 2016 Series) Programming Microsoft Office 365 (includes Current Book Service): Covers Microsoft Graph, Office 365 applications, SharePoint Add-ins, Office 365 Groups, and more (Developer Reference) GO! with Microsoft Excel 2013 Comprehensive (GO! for Office 2016 Series) Excel: QuickStart Guide - From Beginner to Expert (Excel, Microsoft Office)

**Dmca**